## Izlazni e-računi - dopuna xml sheme (jedinica mjere)

Zadnje ažurirano01/12/2020 3:09 pm CET

Dopunjena je xml shema e-računa i sada se prilikom ispostavljanja računa u xml datoteku upiše **jedinica mjere s artikla** iz šifrarnika artikala. Do sada se neovisno o upisanoj jedinici mjere na postavkama artikla, u xml shemu upisivalo "kom".

U xml shemu e-računa jedinice mjere upisuju se prema međunarodnom šifrarniku mjernih jedinica. Šifrarnik je dostupan na sljedećoj poveznici: http://docs.oasisopen.org/ubl/cos1-UBL-2.1/cva/UBL-DefaultDTQ-2.1.html#d30e1 (koristi se UN/ECE rec 20 80e).

Na postavkama artikla u polje **Jedinica mjere** možete upisati međunarodnu šifru koja će se automatski prenijeti u xml datoteku ili možete upisati hrvatsku verziju oznake za jedinicu mjere pri čemu će se ona konvertirati i upisati u xml datoteku sukladno šifrarniku.

Pregled mjernih jedinica i pripadajućih međunarodnih oznaka možete pogledati u tablici:

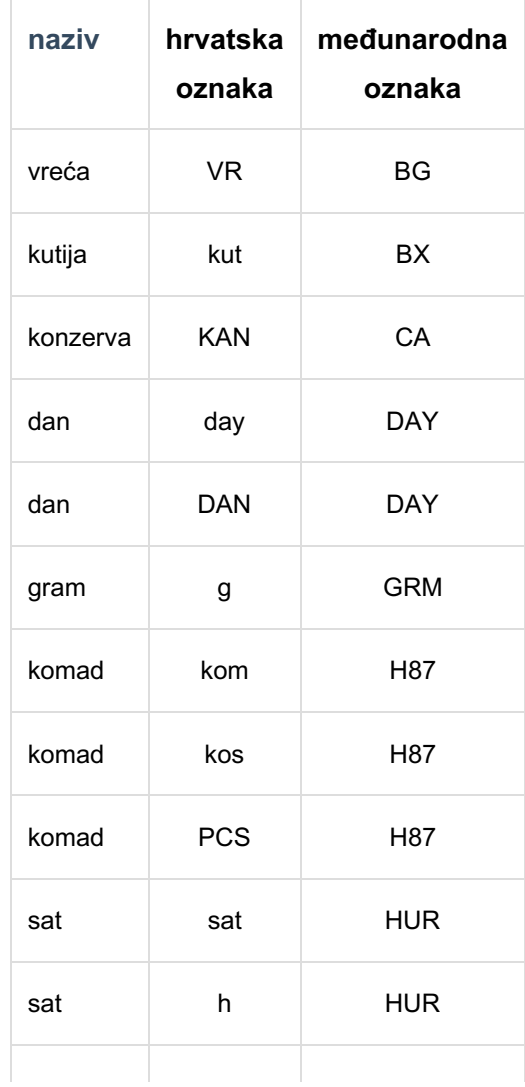

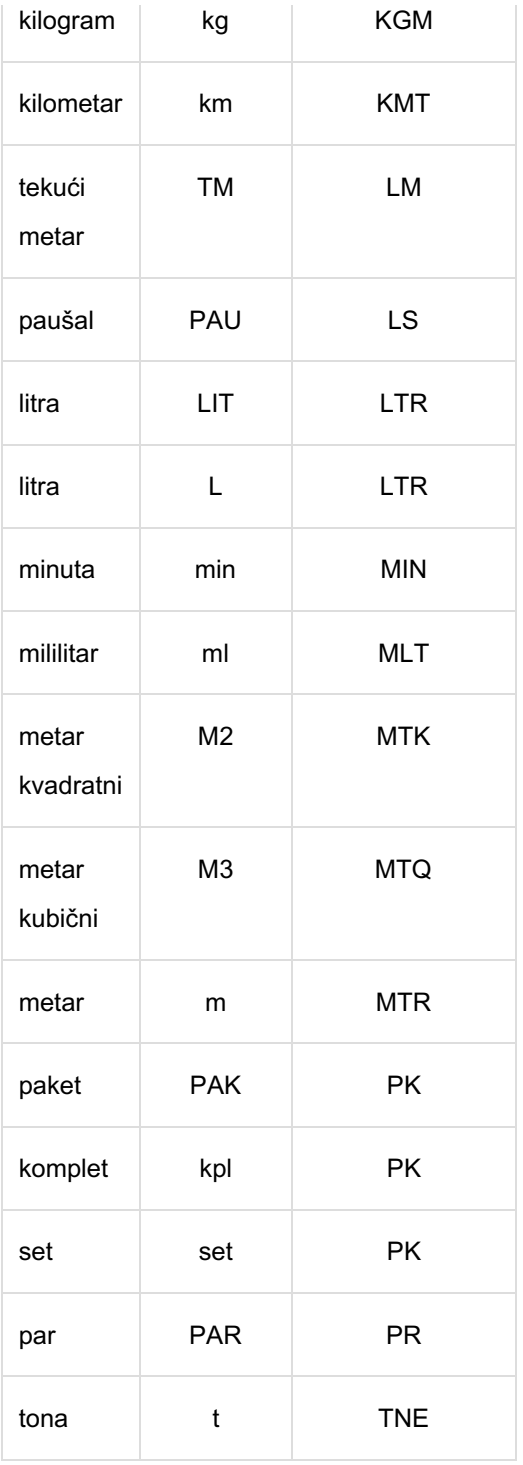

Ako upisana oznaka nije navedena u tablici, u xml datoteku upisat će se kom (H87).